## **Data Structures**

## **Lab 8: Binary Tree**

## **Lab work:**

 This Lab aims to develop your practical knowledge about tree by using the theoretical knowledge you had from lectures in order to build a Java program that implements a Binary tree.

 The program consists of three classes: BinaryTree, BinaryNode, and Main. Your program should follow the following flowchart.

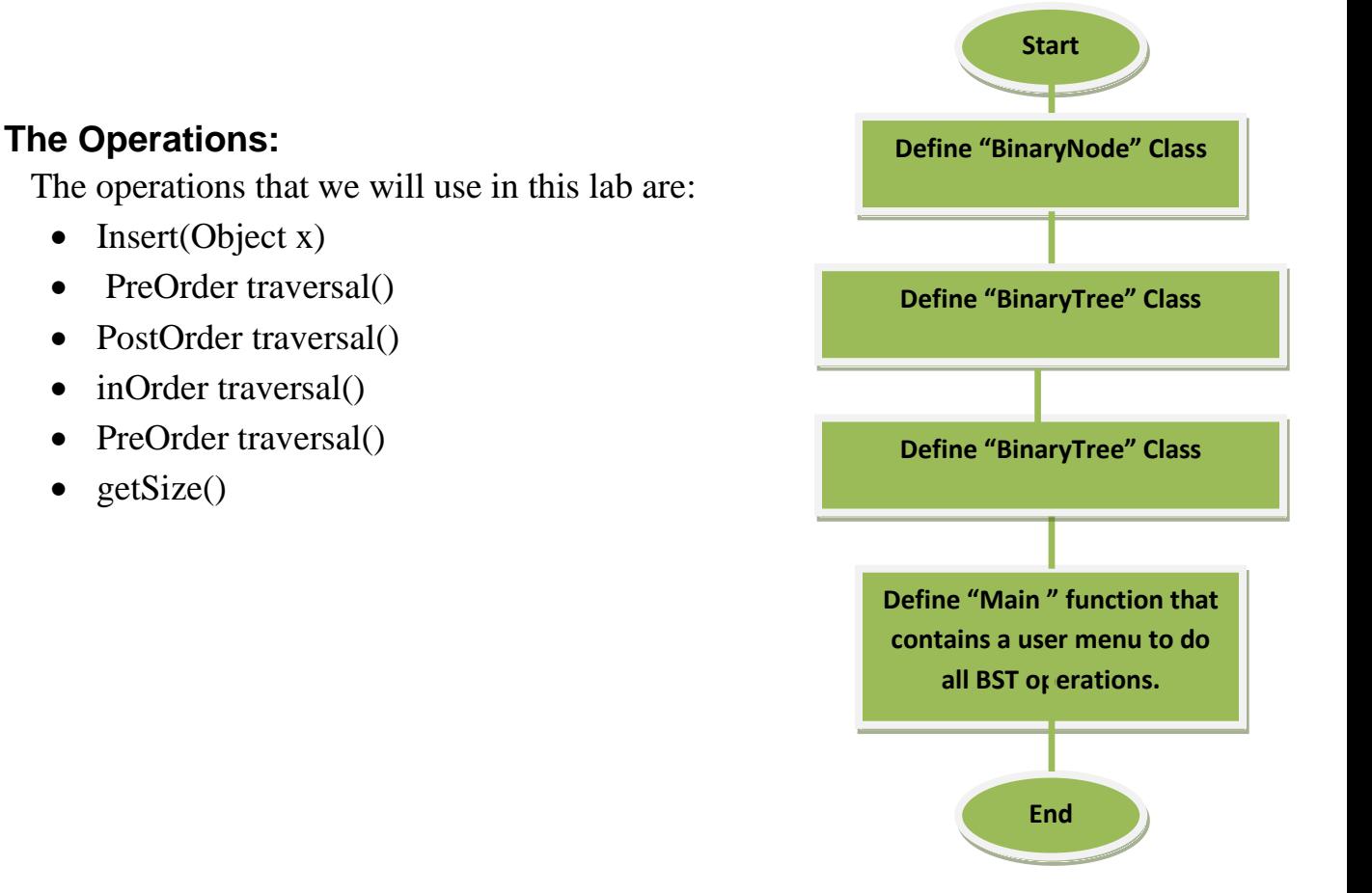